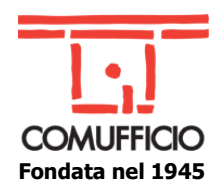

## **Agli Associati Comufficio**

Milano, 4 marzo 2024

## **Oggetto**: **corso web "MS Access – corso base"**

Microsoft Access è uno dei software più avanzati della suite Office. Le sue funzionalità lo rendono un programma unico in ambito lavorativo. Per facilitare l'utilizzo di Access, Comufficio propone il seguente corso, erogato in modalità remota, indicato a chi vuole sfruttarne le potenzialità realizzando database personalizzati e tarati sulle reali necessità aziendali.

## **Titolo: MS Access – corso base Obiettivi:** Il corso fornisce le conoscenze relative alla progettazione e creazione di un database tramite MS Access. Al termine del corso, ogni partecipante sarà in grado di progettare, creare manualmente o tramite la creazione guidata un database di Access, personalizzare l'aspetto delle tabelle, gestire e modificare le relazioni tra le tabelle e creare query semplici. **Programma**: introduzione ai concetti di database e di access; logica, terminologia e utilizzo; i filtri all'interno di tabelle; creare query semplici; struttura del database e creazione di una tabella; formattare una tabella; creare maschere. **Date**: mer. **3 aprile** dalle 9 alle 13; ven. **5 aprile** dalle 9 alle 13; mer. **10 aprile** dalle 9 alle 13; ven. **12 aprile** dalle 9 alle 13. **Destinatari**: Chiunque abbia la necessità di conoscere e approfondire Access con le sue innumerevoli funzionalità. È previsto il rilascio dell'attestato di partecipazione

**Durata: 16 ore**.

**[ISCRIVITI](http://comufficio.it/default.php?t=site&pgid=949&corso=1396)**

## **Costo:**

**€ 50+IVA/partecipante** per **Aziende associate NON aderenti al piano di formazione finanziata di Comservizi Srl**.

**Modalità di erogazione:** formazione a distanza (**webinar**), gli iscritti riceveranno l'invito con le istruzioni di partecipazione alla conferma del corso. È previsto il rilascio dell'attestato di partecipazione.

Per ogni problema nell'iscrizione contattare [marketing@comufficio.it](mailto:marketing@comufficio.it) .

Distinti saluti. Giacomo Biemmi

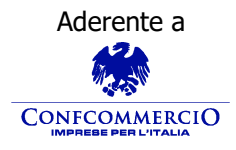

**Associazione Nazionale Aziende Produttrici, Importatrici**  Aderente a Controllante di **e Distributrici di prodotti e servizi per l'I.C.T.**

> Codice Fiscale 01796460150 – Partita IVA 09556140151 – Via Sangro, 13/A 20132 Milano Tel.02/28381307 Fax 02/2841032 [segreteria@comufficio.it](mailto:segreteria@comufficio.it) – [www.comufficio.it](http://www.comufficio.it/)

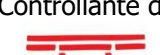

**COMSERVIZI**